# Basi di dati I — 22 novembre 2013 — Compito A Possibili soluzioni

### Domanda 1 (15%)

Si supponga di voler rappresentare in una base di dati relazionale le informazioni relative alle tratte servite da una società di autolinee, che vengono pubblicate mediante una tabella con la seguente struttura.

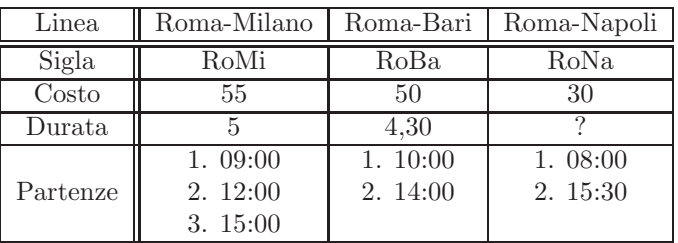

Mostrare gli schemi delle relazioni da utilizzare (con attributi e vincoli di chiave e di integrità referenziale) e l'istanza corrispondente ai dati sopra mostrati, cercando di rappresentare solo le informazioni presenti nella tabella.

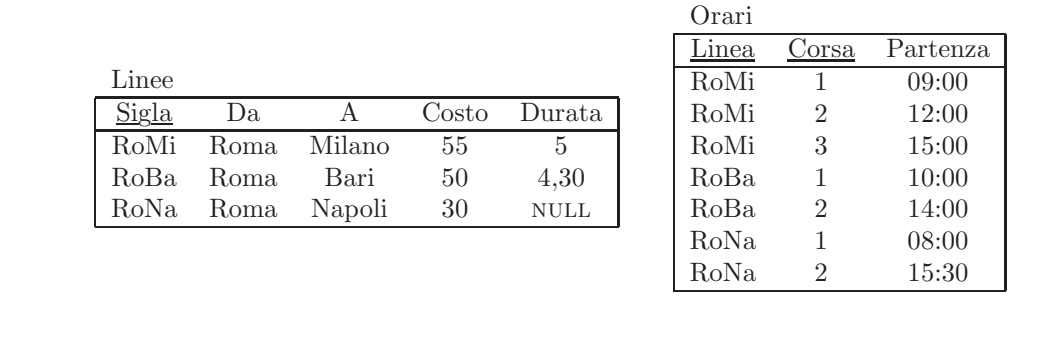

Con vincolo di integrità referenziale tra l'attributo Linea della relazione Orari e la chiave di Linee.

## Domanda 2 (15%)

Mostrare: (a) una istanza di relazione  $r_1$  sugli attributi ABC in cui AB sia l'unica chiave e (b) una istanza di relazione  $r_2$  sugli attributi DEF in cui DE sia l'unica chiave e ci sia un vincolo di integrità referenziale tra EF e la chiave di  $r_1$ .

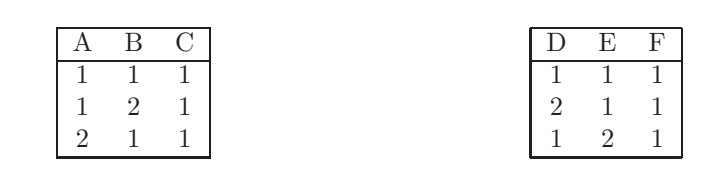

## Domanda 3 (15%)

Considerare le relazioni  $R_1(\underline{A}, B, C)$ ,  $R_2(D, \underline{E}, F)$  e  $R_3(\underline{G}, \underline{H}, I)$  aventi rispettivamente cardinalità 100, 50 e 400. Assumere che sia definito un vincolo di integrità referenziale fra G di R<sub>3</sub> e A di R<sub>1</sub> e fra H di R<sub>3</sub> e E di R<sub>2</sub>. Indicare l'intervallo nel quale essa può variare la cardinalità  $n$  di ciascuna delle seguenti interrogazioni.

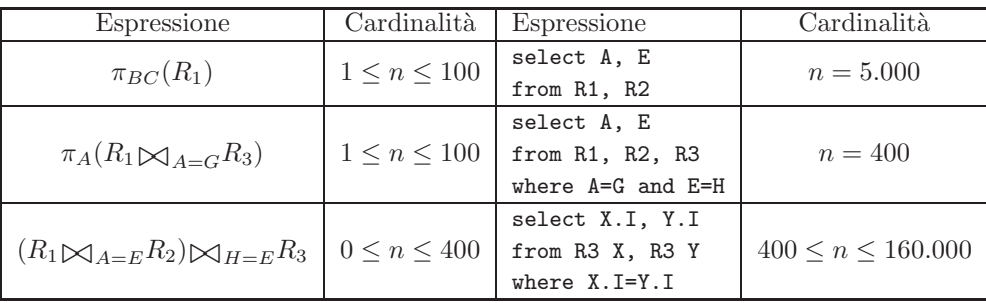

#### Domanda 4 (15%)

Considerare la seguente base di dati relativa a conti correnti gestiti da una banca:

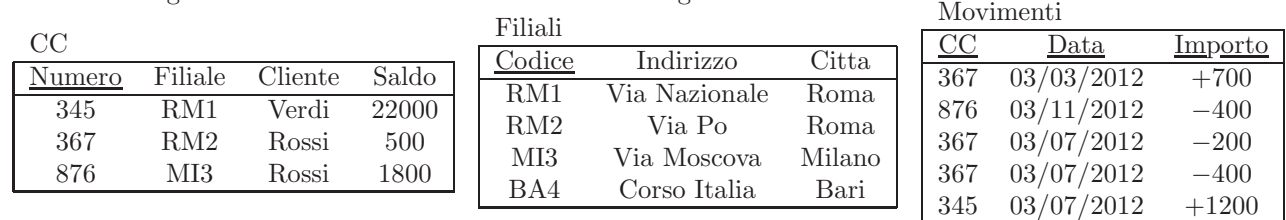

Mostrare i risultati delle seguenti interrogazioni:

1.  $\pi_{\text{Filiale}, \text{Filale}'}(\sigma_{\text{Filiale}>> \text{Filale}'}((CC \bowtie_{\text{Filiale}=Code} \text{Filiali})) \bowtie_{\text{Citta}=Cotta'} (\rho_{X' \leftarrow X}(CC \bowtie_{\text{Filiale}=Code} \text{Filiali})))$ 2. SELECT DISTINCT Cliente FROM CC

WHERE NOT EXISTS (SELECT \* FROM Movimenti WHERE Numero=CC AND Importo>1000)

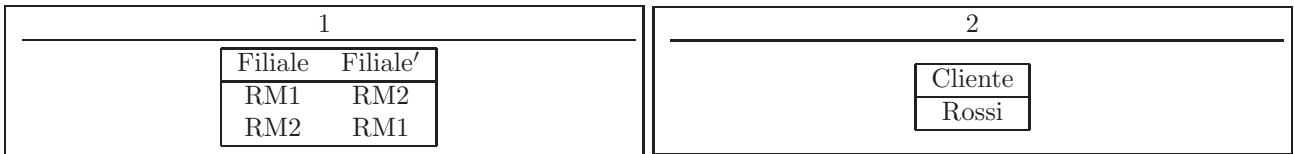

#### Domanda 5 (40%)

Con riferimento allo schema della base di dati sopra riportata, scrivere le seguenti interrogazioni:

1. In algebra relazionale i nomi e la città dei clienti che hanno fatto movimenti sul conto dopo il  $10/10/2012$ .

 $\pi_{\text{Cliente},\text{Citta}}(\text{Filiali}\bigtimes_{\text{Filiale}=\text{Code}}(CC \bigtimes_{CC=Numero}(\sigma_{\text{Data}>10/10/2012}(\text{Movimenti})))$ 

2. In algebra relazionale i clienti che hanno fatto più di un movimento sul proprio conto nella stessa data.

 $\pi_{Cliente}(CC \bowtie_{Numero=CC} (\sigma_{Data=Data' \land Importo \neq Importo'} (Movimenti \bowtie_{CC=CC'} (\rho_{X' \leftarrow X} (Movimenti))))$ 

3. In SQL codici e indirizzi di filiali che non hanno conti correnti.

SELECT Codice, Indirizzo FROM Filiali WHERE NOT EXISTS ( SELECT \* FROM CC WHERE Codice=Filiale )

4. In algebra relazionale i clienti che hanno fatto solo movimenti di importi maggiori di 500.

 $CM = CC \Join_{Numero=CC} Movimenti$  $\pi_{Cliente}(CM) - \pi_{Cliente}(\sigma_{Importo < 500}(CM))$ 

5. In SQL il numero e il saldo medio dei conti correnti di ciascuna filiale, mostrando il codice della filiale.

```
SELECT Filiale, COUNT(*), AVG(Saldo)
FROM CC
GROUP BY Filiale
```
6. In SQL i clienti il cui saldo `e maggiore del saldo medio della filiale presso la quale hanno il conto.

```
CREATE VIEW SaldiMedi AS
SELECT Filiale AS F, AVG(Saldo) AS SaldoMedio
FROM CC
GROUP BY Filiale;
SELECT Cliente
FROM CC
WHERE Saldo > (
  SELECT SaldoMedio
  FROM SaldiMedi F
  WHERE F=Filiale )
```